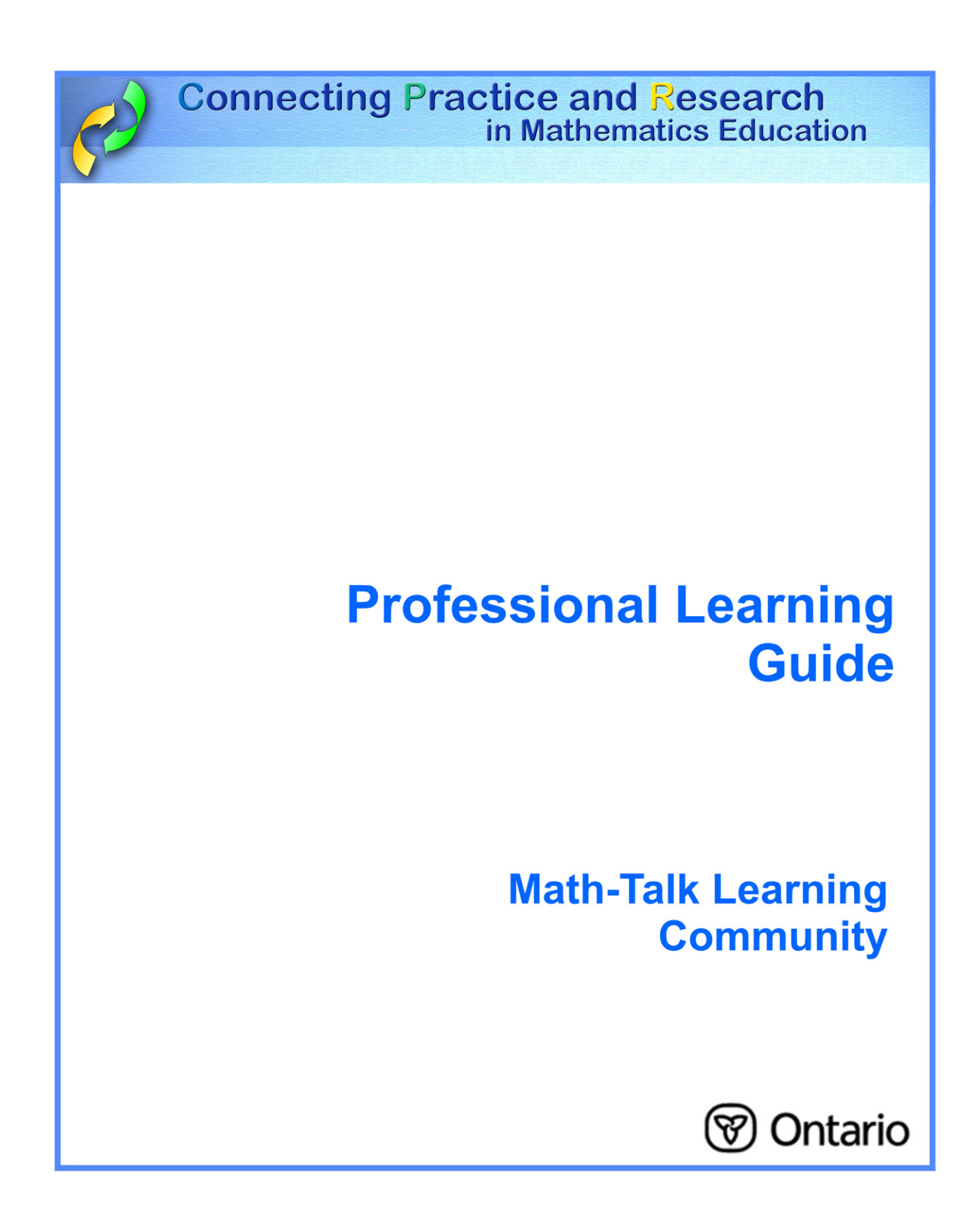

A Math-Talk Learning Community is a community where individuals assist one another's learning of mathematics by engaging in meaningful mathematical discourse (Hufferd-Ackles, Fuson and Sherin 2004 p. 82)

> **In a Math-Talk Learning Community, students are able to explain, defend, and justify their mathematics thinking with confidence.**

## **In your classroom, this means:**

- making both students and teacher responsible for asking questions;
- providing a supportive environment whereby students can confidently express their understandings, and explain, defend, and justify their mathematical thinking to others in the class;
- confirming that students are recognized as important sources of mathematical ideas by regarding their suggestions as valid and worthy of further exploration;
- encouraging problem solving in a variety of ways with students collaborating in reasoning and explaining solutions;
- requiring students to take responsibility for their own learning by asking questions in class, demonstrating their understanding of problems, and sharing their solutions with others.

## **Considerations**

The evolution of a Math-Talk Learning Community is a process that requires significant time, effort, and support. Generally, it requires a progression from:

- a focus on answers to a focus on mathematical thinking;
- the teacher's role as "all knowing" to the role of coaching or facilitating;
- students' roles as passive participants to actively participating in classroom learning activities.

For more information, go to:

http://www.edu.gov.on.ca/eng/studentsuccess/lms/library.html

Hufferd-Ackles, K., & Sherin, M. G (2004) Describing levels and components of a math-talk learning community. *Journal for Research in Mathematics Education*, 35 (2), 81–116

## **My Personal Reflection and Plan**

I consciously work on developing a math-talk learning community in my class:

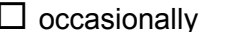

 $\Box$  fairly often  $\Box$  at every opportunity

What are two reasons I'm not working towards making my class a Math-Talk Learning community, at every opportunitiy?

Self Assessment: (Rubric: Hufferd-Ackles, Fuson and Sherin, 2004)

My class is here on the continuum of becoming a Math-Talk Learning Community in each of the four categories. My next steps will be.

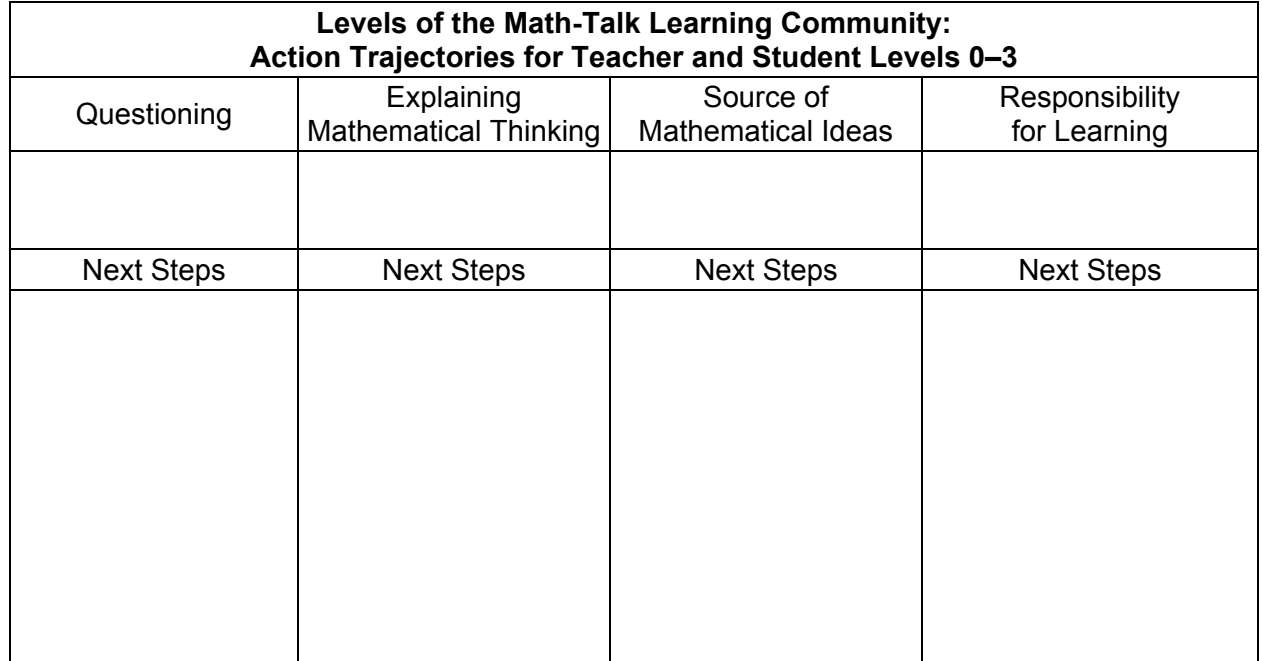

Is my math class a Math-Talk Learning Community?

 $\square$  usually  $\square$  sometimes  $\square$  hardly ever

How does this response help me to think about developing a Math-Talk Learning Community in my classroom?

Other ideas and thoughts I have after hearing the comments of my peers:

Lesson from TIPS4RM that I will teach to focus on developing a Math-Talk Learning Community:

Lesson Goal:

After reviewing my "next steps," I can move my class towards becoming a Math-Talk Learning Community in the following ways:

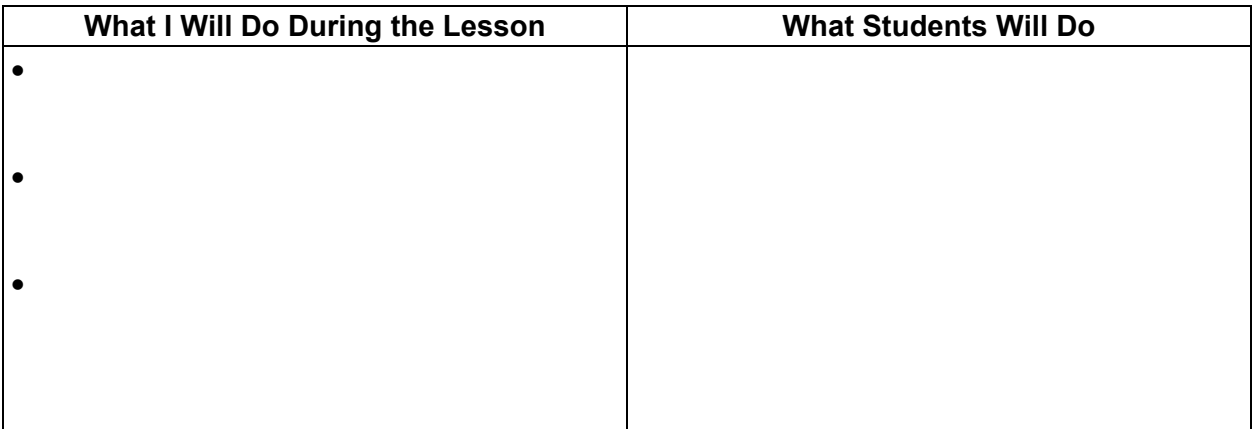

If a Math-Talk Learning Community is new to my class, what do I need to do to prepare them for this evolving classroom environment?

What is my greatest concern about this lesson running smoothly?

How can I address this concern?

Other notes:

I implemented the following strategies to move my class towards becoming a Math-Talk Learning Community, and noted the benefits:

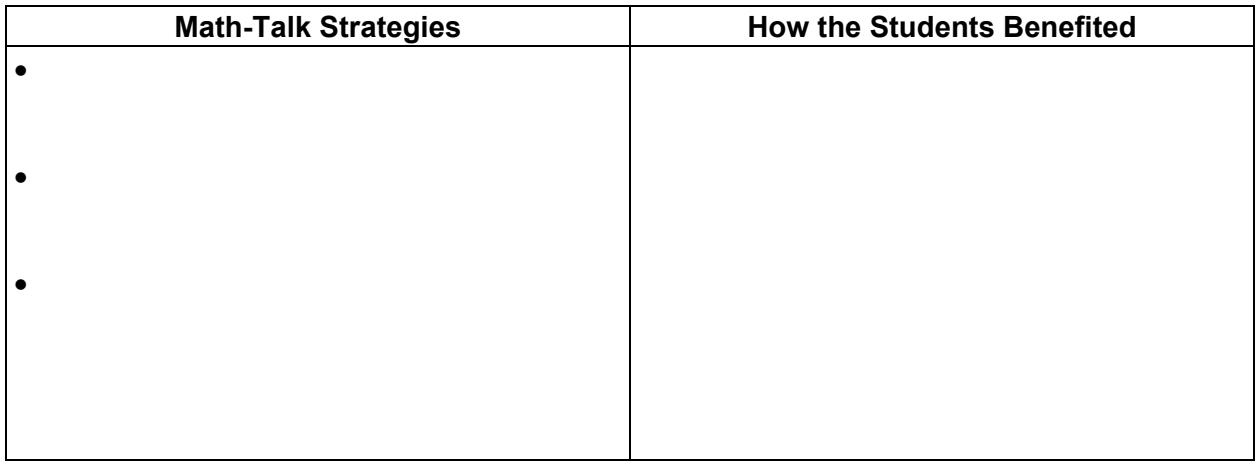

This experience has encouraged me to consider applying these strategies more often:

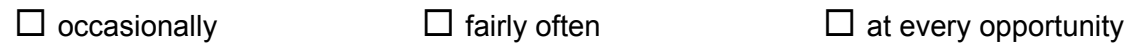

I need to refine the following aspects of my class before it becomes a Math-Talk Learning Community:

The most effective part of this lesson was:

Other ideas and thoughts I have after discussion with my peers: